<font color="#FF0000">注意:需要大陆版系统为5.3.0以上才支持子目录绑定功能</font>

在【后台】-【生产】-【虚拟主机】-【主机套餐】中添加好对应绑定的子目录个数

<font color="#FF0000">最大绑定子目录数为10个</font>

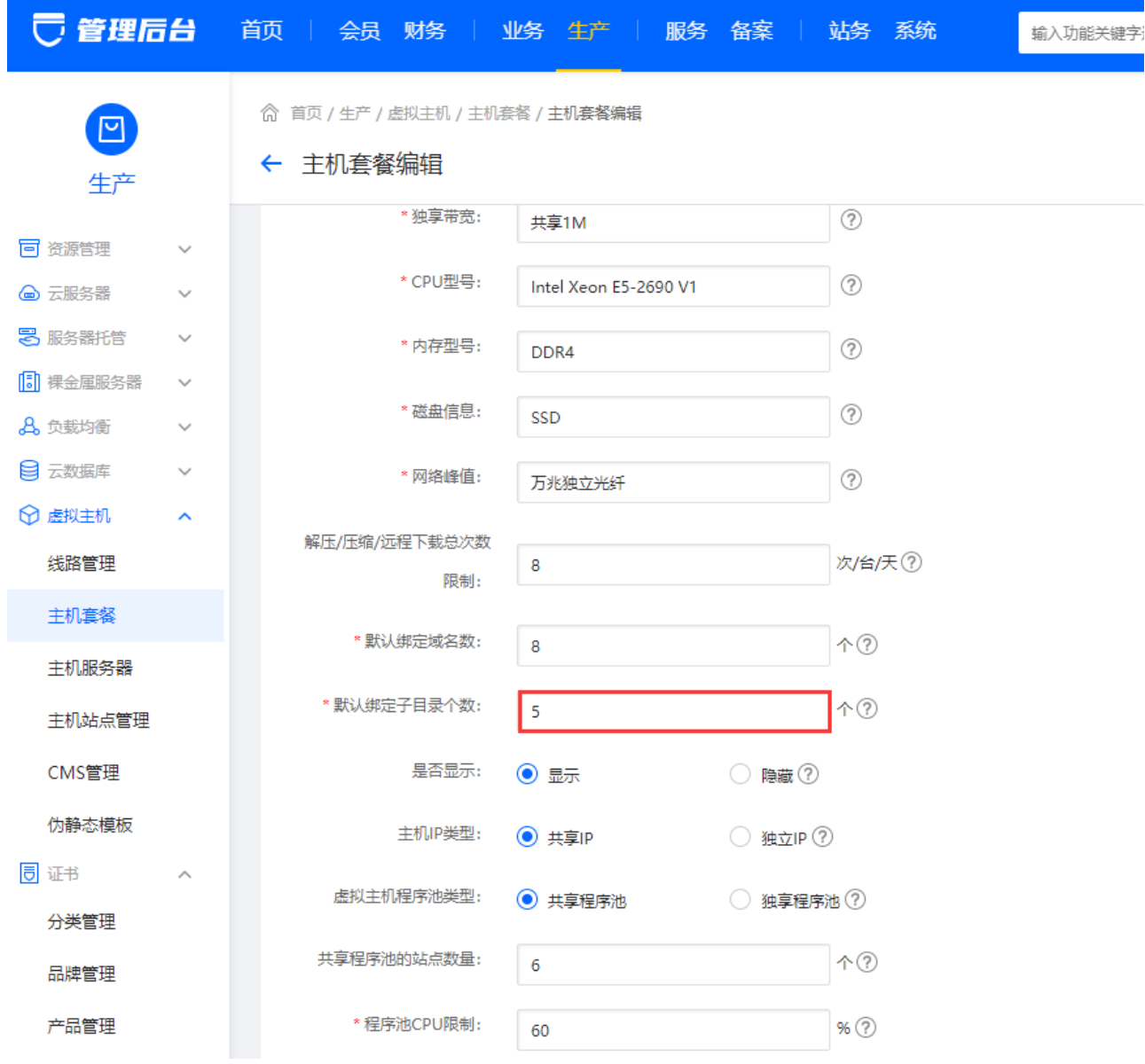

填写好绑定子目录个数后,可以在用户中心操作绑定

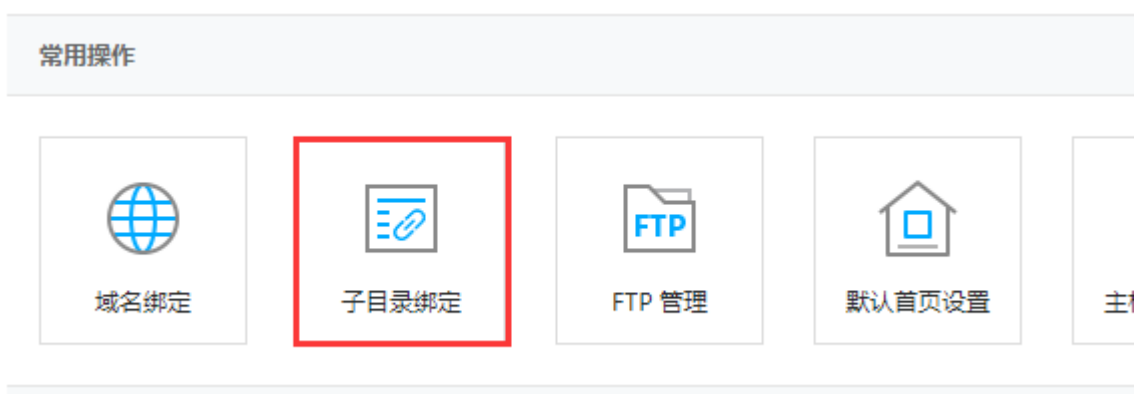

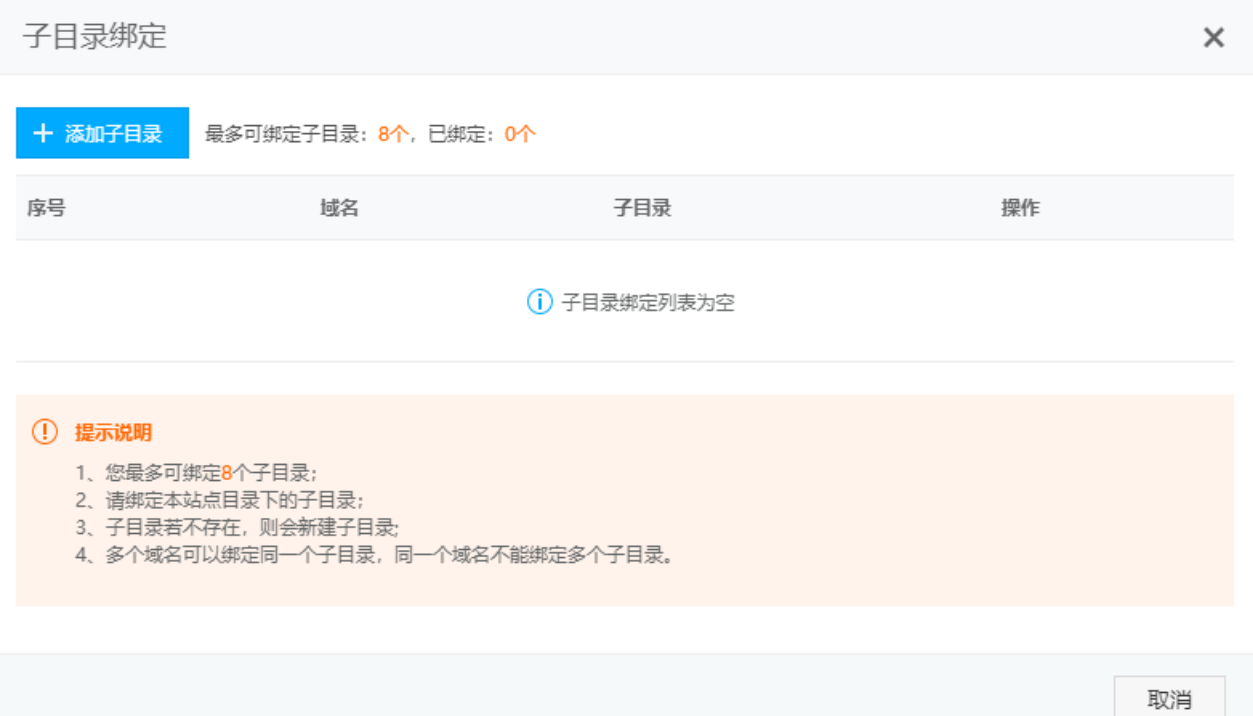

## 提示说明

- 您最多可绑定10个子目录;
- 请绑定本站点目录下的子目录;
- 子目录若不存在,则会新建子目录;
- 多个域名可以绑定同一个子目录,同一个域名不能绑定多个子目录。